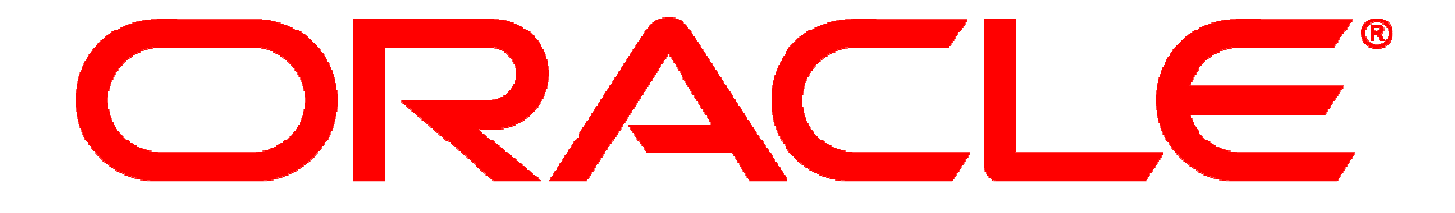

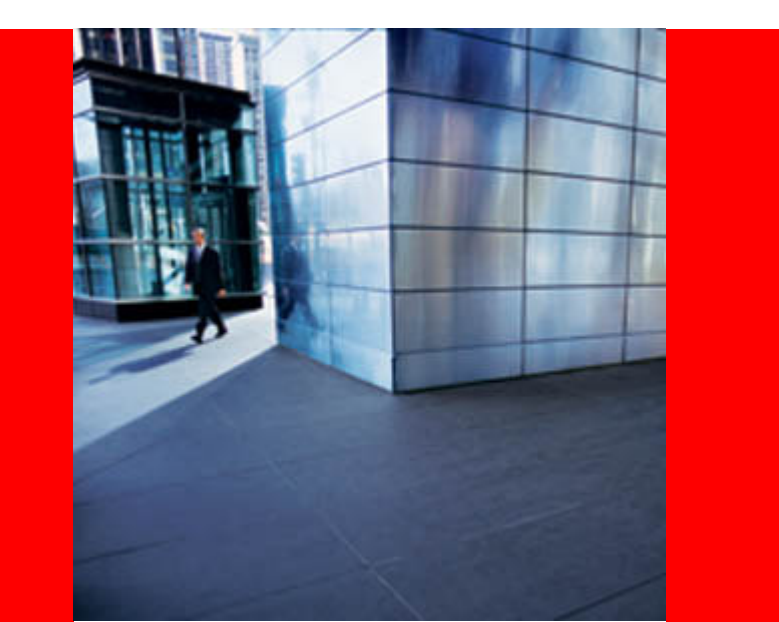

## **ORACLE®**

### **Oracle Database 11g – New Features For DBA**

**Sanjeev JoglekarSr. Manager, Oracle Solution Support Center (SSC)**

March 12th, 2009 – NYOUG – LI

### **Agenda**

- Hot Patching
- Snapshot Standby Database
- Active Data Guard
- Real Application Testing
- SQL Plan Management
- Automatic Memory Management
- Statistics Preferences
- ASM Performance
- Partitioning
- Table Compression
- Oracle Total Recall

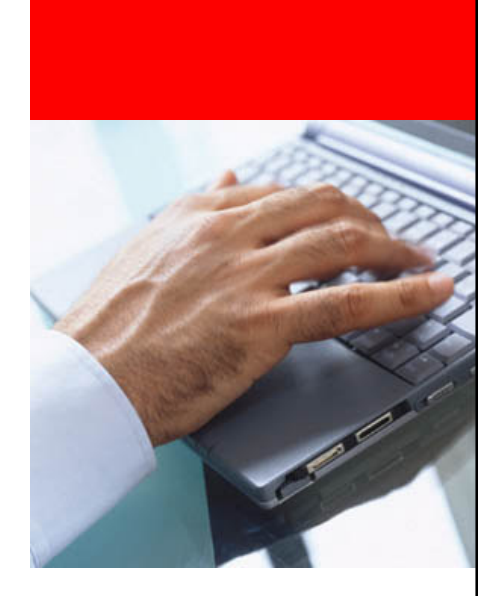

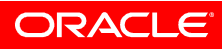

### **Hot Patching**

- Conventional patch
	- Applied to on-disk image of Oracle executables
	- Downtime needed to relink Oracle executables
- Hot patch
	- Shipped as dynamic / shared library
	- Use OPatch to apply
	- Applied Oracle processes running in memory
		- Additional memory (one OS page) per Oracle process
	- No downtime needed to relink Oracle executables
	- Persistent across instance restarts
	- OPatch identifies conflicts between hot and conventional patches
	- Availability: Small and diagnostic patches on Linux x86 (32 and 64 bit), Solaris SPARC-64
	- Long-term goal: CPU
- • Recommendation
	- Avoid "urgent" downtime by applying hot patch
	- At "pre-scheduled" downtime, replace hot patch with conventional patch to save memory

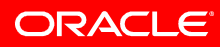

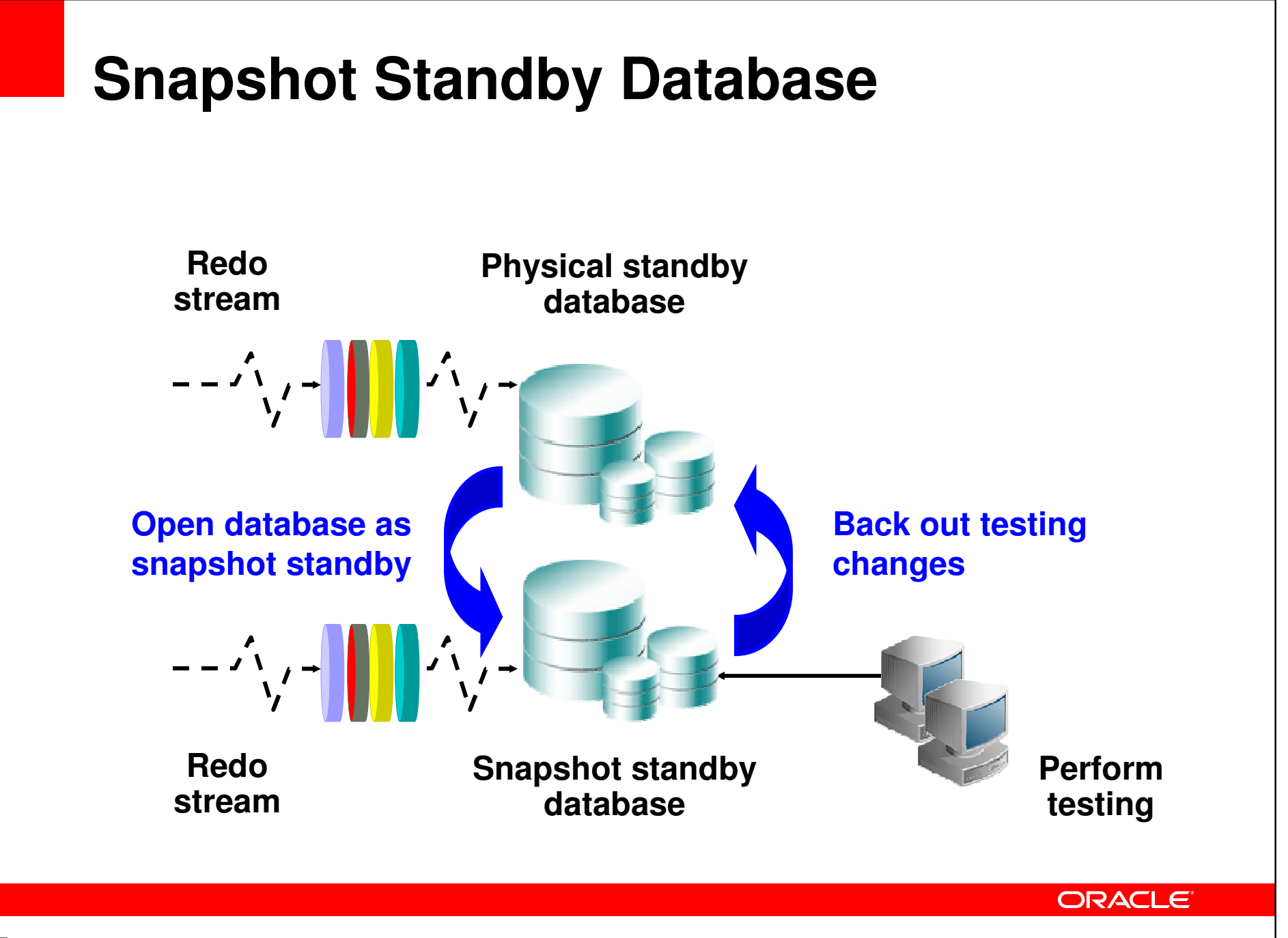

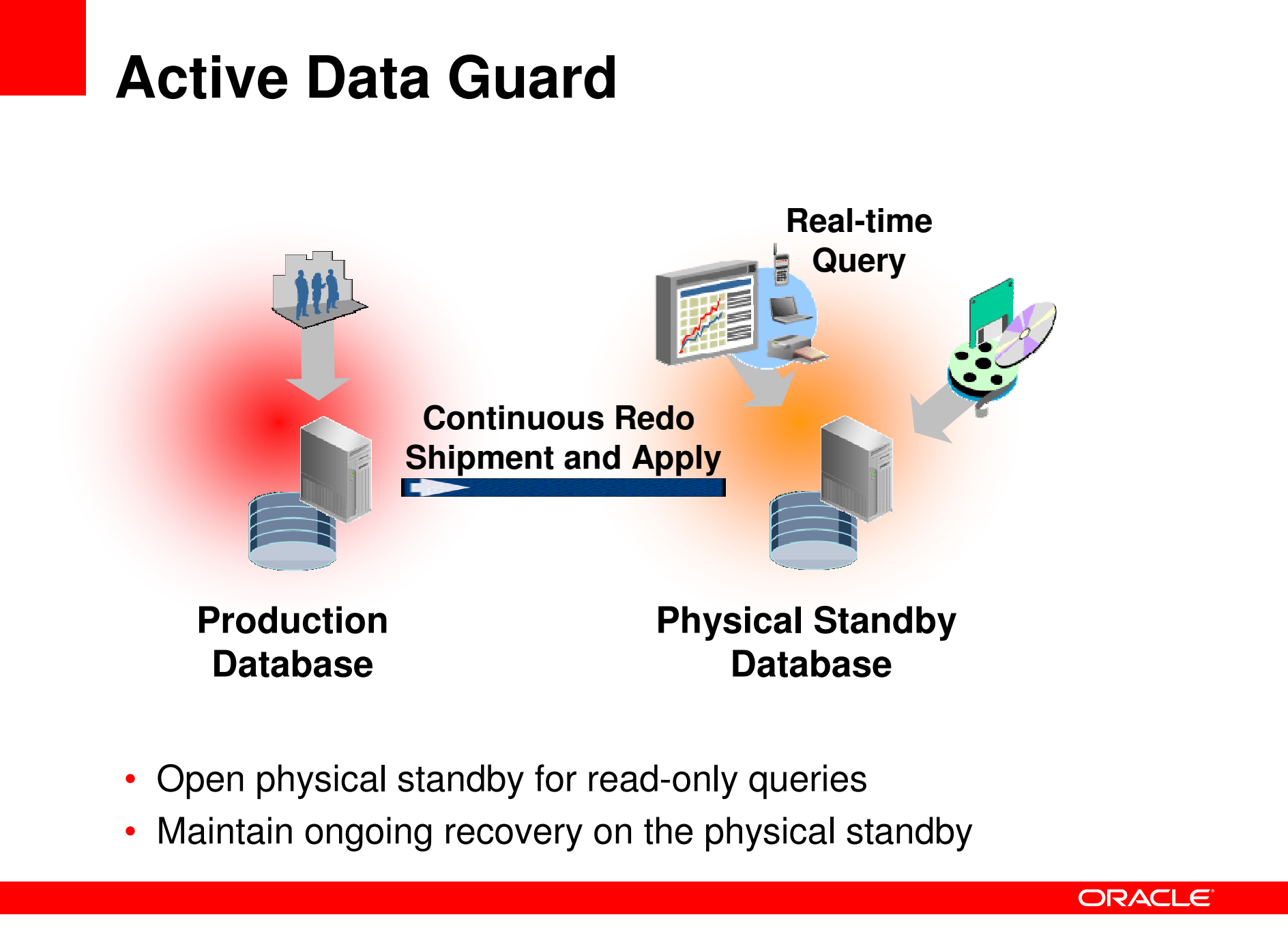

**Requires license for Active Data Guard**

## **SQL Plan Management**

- Capture, store, and use verified execution plans for frequentlyused SQL statements.
- SQL Plan Baseline in SYSAUX tablespace
	- SQL text, outline, bind variables, compilation environment
	- Retention period: 53 weeks (default)
	- Space budget: 10% (default)
- Usage scenarios
	- Ongoing system, data, application, and database changes
		- Store well-tuned SQL execution plans in SQL Plan Baseline
	- Database upgrade
		- Source database: Capture well-tuned SQL execution plans in SQL Tuning Set
		- Upgraded database: Copy SQL Tuning Set to SQL Plan Baseline

## **SQL Plan Management**

**Capture, store, and verify SQL plans**

- 1. First execution plan for SQL added to SQL Plan Baseline
- 2. Maintain history of SQL execution plans
	- Automatic: OPTIMIZER\_CAPTURE\_SQL\_PLAN\_BASELINES = TRUE
	- Manual: Use DBMS\_SPM to load plans from SQL Tuning Sets or shared pool
- 3. Verify and accept a plan into SQL Plan Baseline
	- Automatic: SQL tuning task SYS\_AUTO\_SQL\_TUNING\_TASK
	- Manual: SQL Tuning Advisor
	- Manual: Use DBMS\_SPM
- 4. Mark one or more plans for a SQL as FIXED
	- Manual: Use EM or  $\tt DBMS\_SPM$

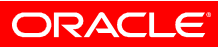

#### **SQL Plan Management Baseline ArchitectureSQL management baseSYSAUX**

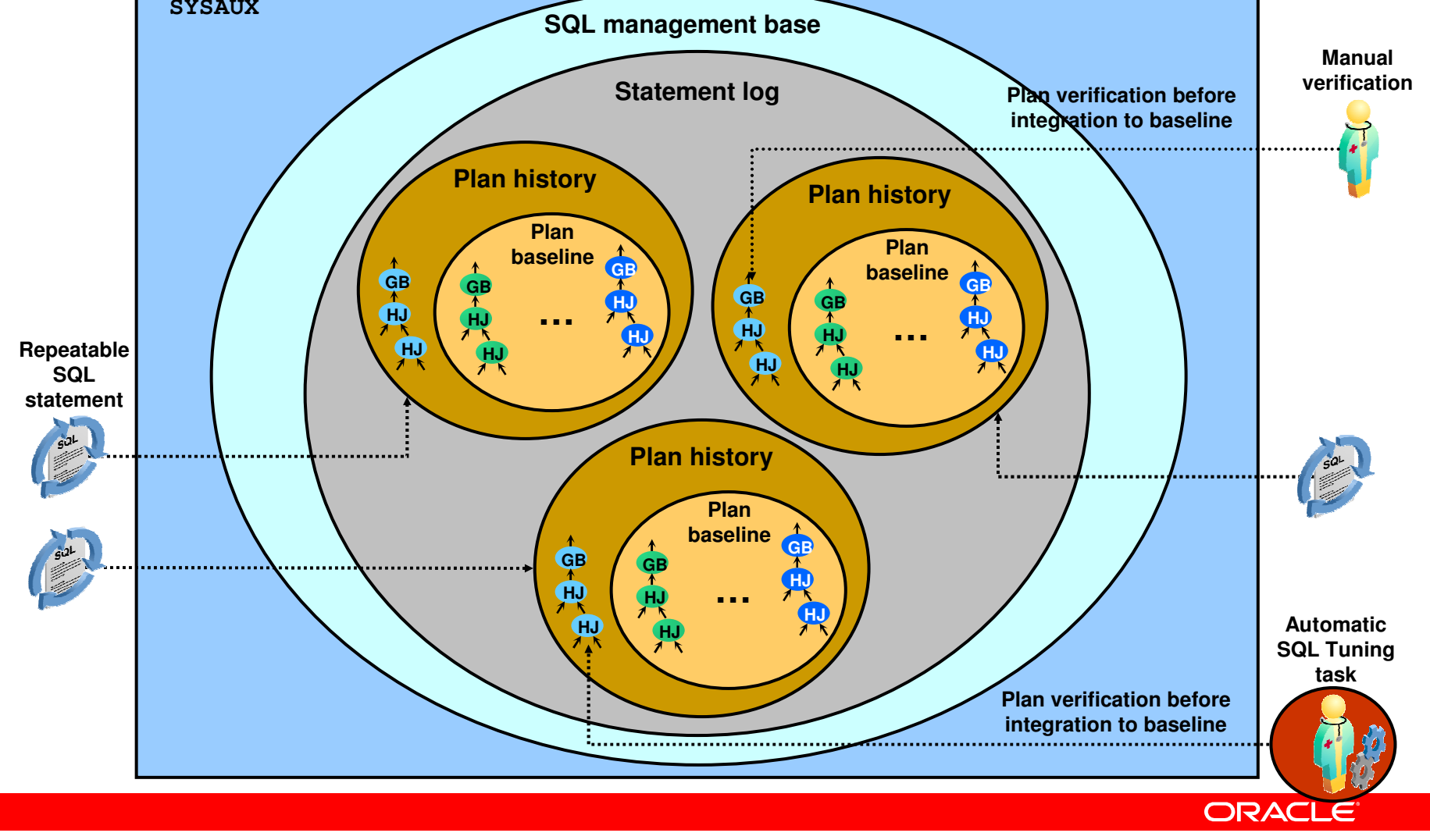

#### **SQL Plan ManagementUse SQL plans**

- 1. Cost Optimizer generates best-cost plan
- 2. If OPTIMIZER\_USE\_SQL\_PLAN\_BASELINES = FALSE
	- SQL executed with best-cost plan
- $3.$  If optimizer\_use\_sql\_plan\_baselines =  $\sf{TRUE}$ 
	- Best-cost plan compared with SQL Plan Baseline
	- If best-cost plan exists in SQL Plan Baseline
		- Status = ACCEPTED or FIXED
			- Use it to execute SQL
		- Status <> ACCEPTED and FIXED
			- Use FIXED / ACCEPTED plan from SQL Plan Baseline to execute SQL
	- If best-cost plan is not found in SQL Plan Baseline
		- Add best-cost plan to SQL Plan Baseline
		- Use FIXED / ACCEPTED plan from SQL Plan Baseline to execute SQL

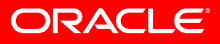

## **Real Application Testing**

**SQL Performance Analyzer**

- Compare performance of a SQL statement, before and after change
	- Database upgrades, performance tuning, schema changes, statistics gathering, database parameter changes, OS and hardware changes
- SQL Workload not considered
- Compare SQL execution plan and execution statistics
- Use EM or  $\texttt{DBMS\_SQLPA}$
- Follow-up actions:
	- Tune regressed SQL using SQL Tuning Advisor
	- Store good execution plans in SQL Plan Baseline

#### ORACLE

### **Real Application Testing**

**SQL Performance Analyzer**

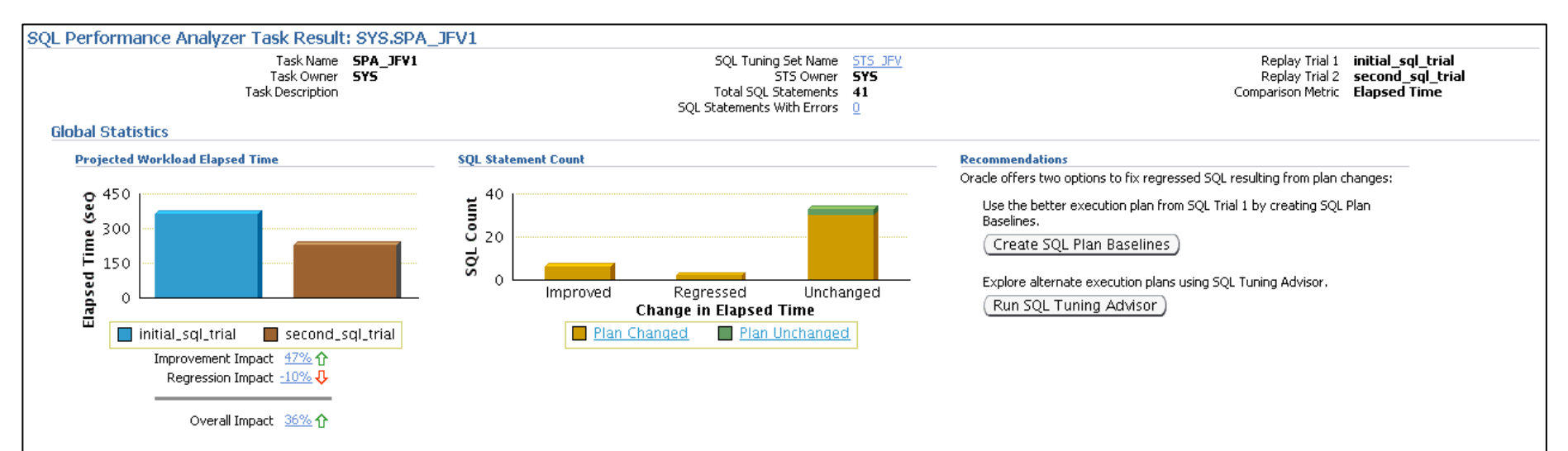

#### Top 10 SQL Statements Based on Impact on Workload

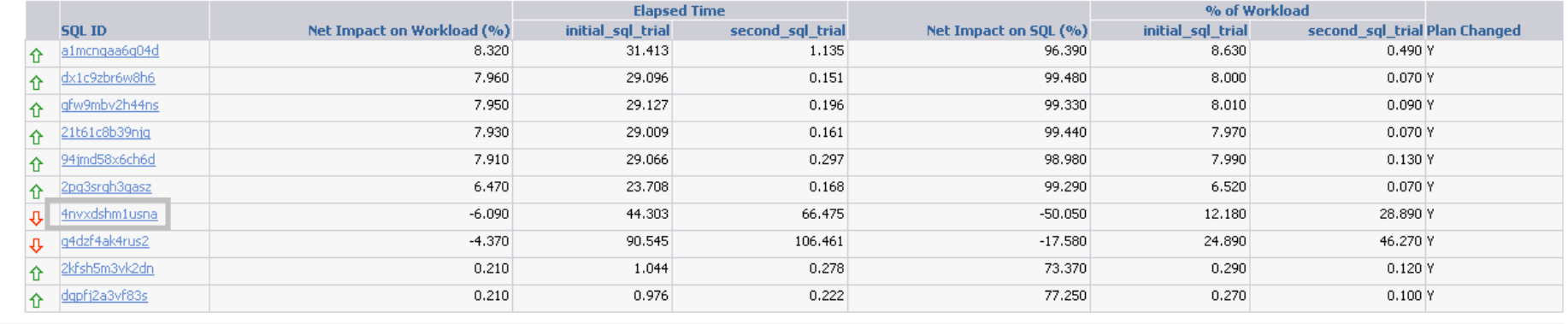

#### ORACLE

#### **Real Application TestingDatabase Replay**

- Test production database workload in test before change
	- Database upgrades, performance tuning, schema changes, statistics gathering, database parameter changes, OS and hardware changes
- Use EM or DBMS\_WORKLOAD\_CAPTURE / DBMS\_WORKLOAD\_REPLAY
- • Process:
	- Capture production workload (including concurrency)
	- Move captured workload files to test system
	- Make desired changes in test system
	- Configure test environment for replay
	- Replay production workload in test
	- Analyze and report on performance

ORACLE

## **Real Application Testing**

**Database Replay**

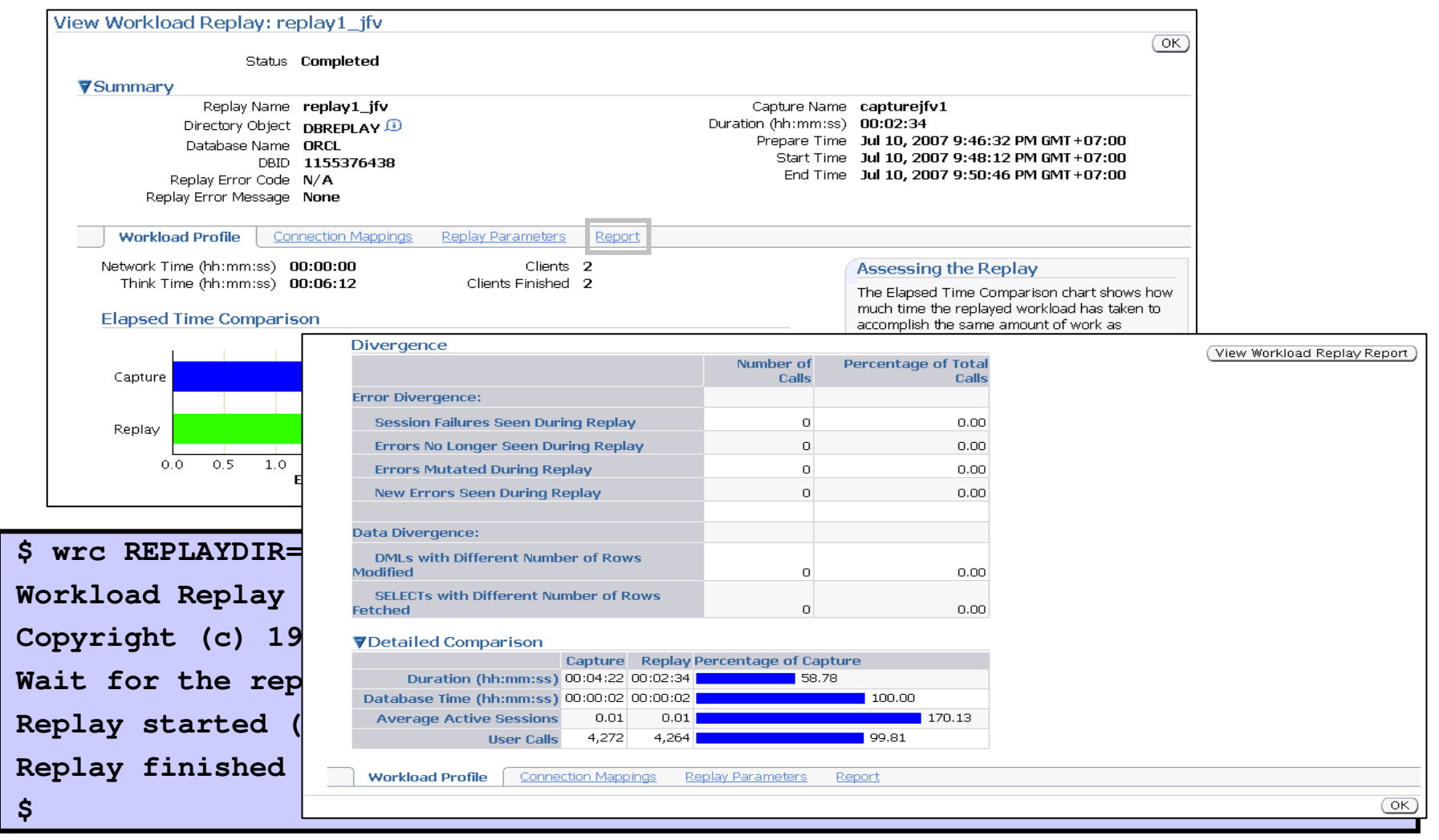

#### ORACLE<sup>®</sup>

## **Real Application Testing**

- Some SQL Performance Analyzer and Database Replay functionality is available in earlier releases.
- Check Metalink Note 560977.1 for required patches
- SQL Performance Analyzer
	- Source database (upgrade from): Oracle 9.x, 10.1.x, 10.2.x
	- Destination database (upgrade to): 10.2.0.2+, 11.1.0.6+
	- Useful for SQL performance testing during upgrade to Oracle 10.2, 11g
- Database Replay
	- Capture workload from Oracle 9.2.0.8 and 10.2.0.2+
	- Replay workload in Oracle 11.1.0.6+
	- Useful for SQL workload testing during upgrade to Oracle 11g

ORACLE

### **Automatic Memory Management**

- Overall memory usage controlled by MEMORY\_TARGET
	- Manually resize up to MEMORY\_MAX\_TARGET
	- Automatic sizing of SGA and PGA for Oracle instance
- When MEMORY\_TARGET is defined:
	- Automatically sizes auto-tunable SGA components and PGA
		- Default policy: 60% SGA (SGA\_TARGET) and 40% PGA (PGA\_AGGREGATE\_TARGET)
	- Memory components resized depending on workload and usage
	- SGA and PGA parameters, if defined, become lower limits
- When MEMORY\_TARGET is not defined:
	- SGA and PGA behave as in Oracle 10g

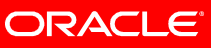

### **Statistics Preferences**

- Define for table, schema, or database
- Preference PUBLISH
	- Gather statistics but do not publish in data dictionary
	- Test statistics in current session by setting OPTIMIZER\_USE\_PENDING\_STATISTICS =  $\sf{TRUE}$
	- Publish in data dictionary using DBMS\_STATS
- Preference INCREMENTAL
	- Incrementally gather global statistics for changed partitions
- Preference STALE\_PERCENT
	- % of changes on a table for statistics to be considered stale

### **ASM Performance**

#### **ASM Fast Mirror Resync**

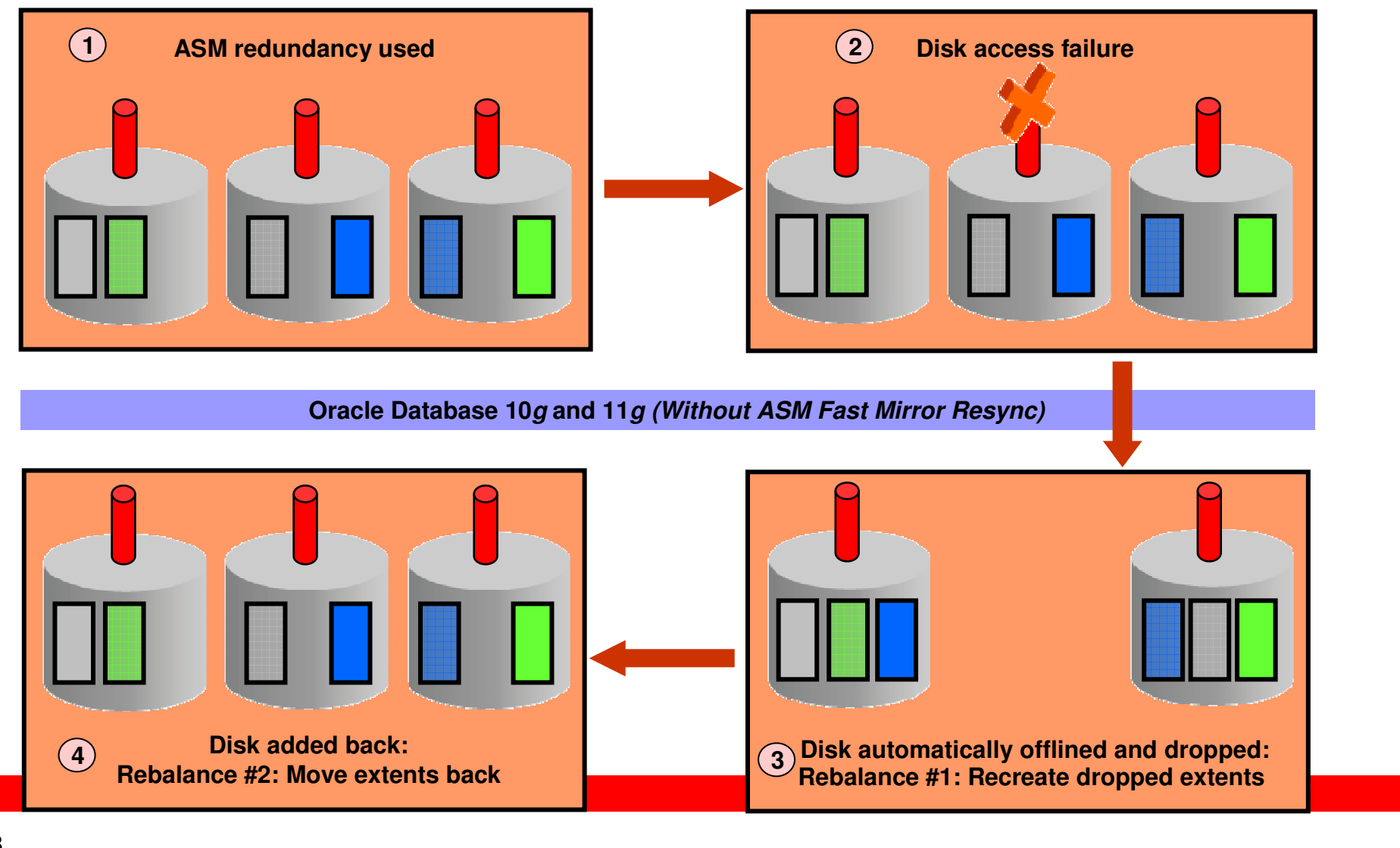

### **ASM Performance**

#### **ASM Fast Mirror Resync**

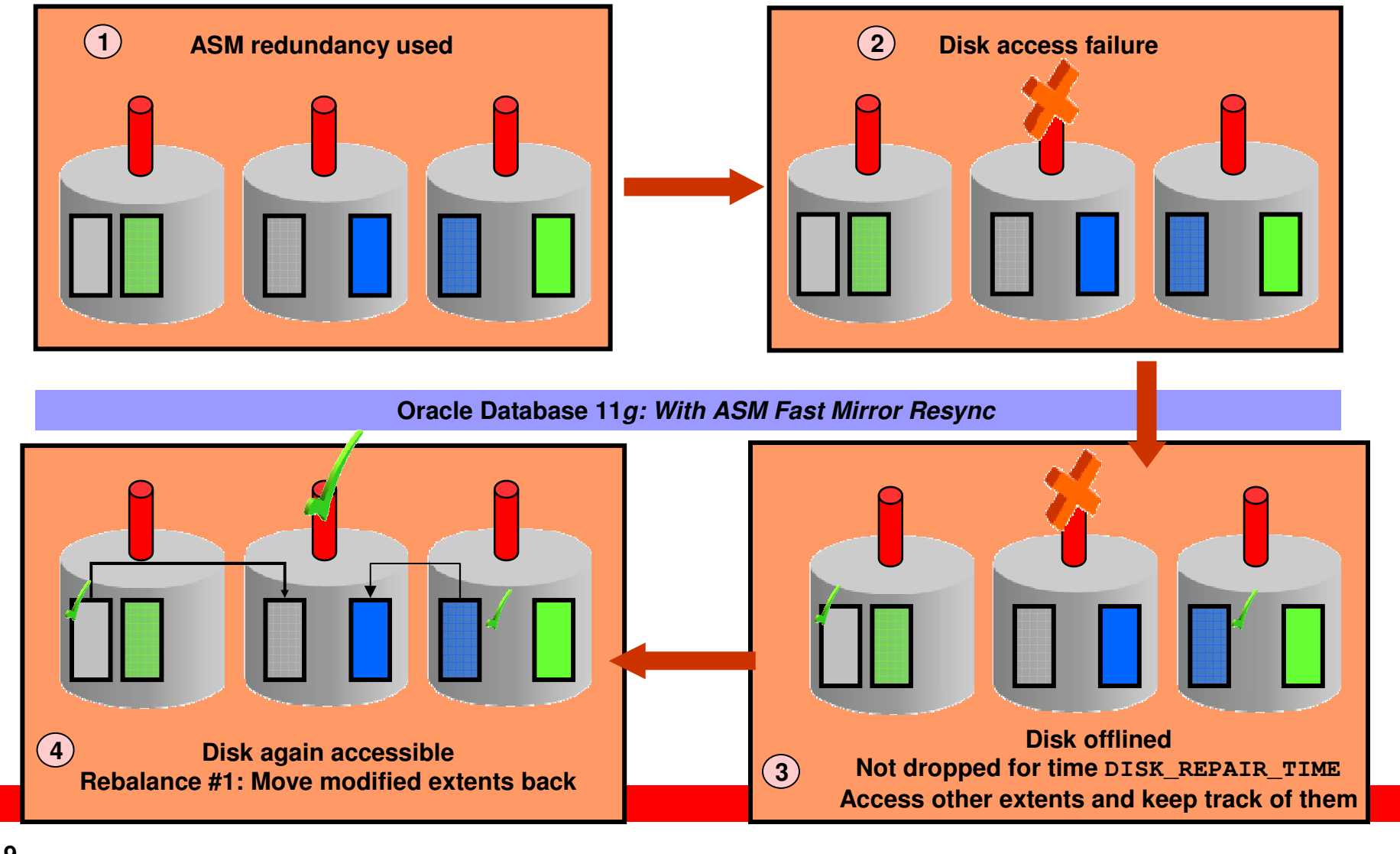

## **ASM Performance**

#### **ASM Preferred Mirror Read**

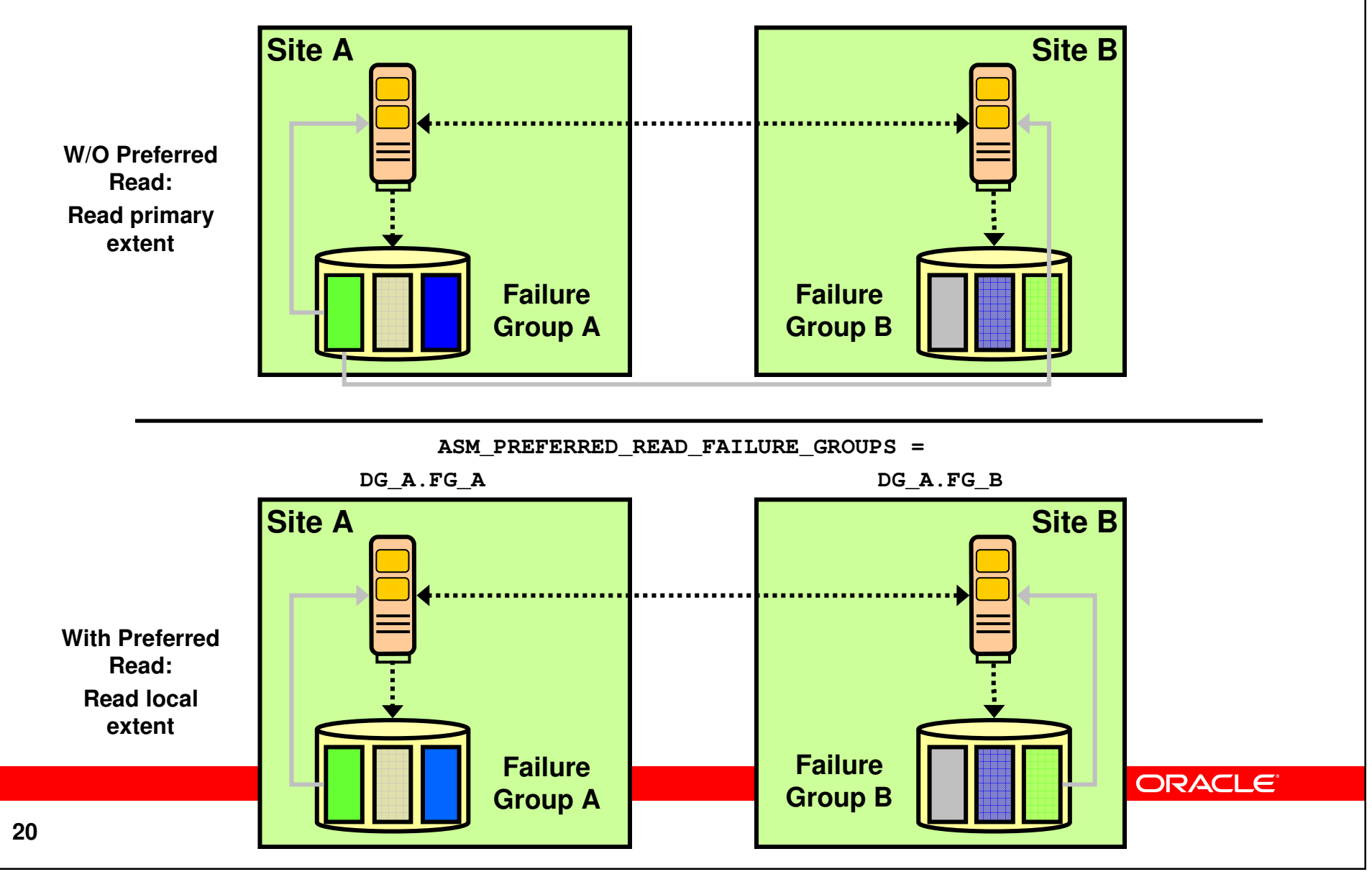

**Interval Partitioning**

- Extension of range partitioning
- Automatic creation of range partitions based on interval
- Useful for Information Lifecycle Management (ILM)

```
-- Automatic creation of monthly range partitions beyond 1-1-2004
CREATE TABLE SH.SALES_INTERVAL
(order_no NUMBER, time_id DATE, amount NUMBER)PARTITION BY RANGE (time id)
INTERVAL (NUMTOYMINTERVAL(1,'month')) STORE IN (tbs1,tbs2,tbs3,tbs4)
(PARTITION P1 values less than (TO_DATE('1-1-2002','dd-mm-yyyy')),
 PARTITION P2 values less than (TO_DATE('1-1-2003','dd-mm-yyyy')),
 PARTITION P3 values less than (TO_DATE('1-1-2004','dd-mm-yyyy')));
-- Insert a row that causes partition for May 2005 to be created
INSERT INTO SH.SALES_INTERVAL VALUES (100, '10-MAY-2005', 20000);
```
#### ORACLE

**Virtual Column-based Partitioning**

- Virtual column using functions or expressions
- Virtual column not stored physically
- Partition data as per business requirements

```
CREATE TABLE employees 
( employee_id number(6) not null, first_name varchar2(30),
  last name varchar2(40) not null,
  total_compensation as (salary *(1+commission{\_}pot))
)
PARTITION BY RANGE (total_compensation)
( PARTITION p1 VALUES LESS THAN (50000),
PARTITION p2 VALUES LESS THAN (100000),
PARTITION p3 VALUES LESS THAN (150000),
PARTITION p4 VALUES LESS THAN (MAXVALUE));
```
**ORACLE** 

**Reference Partitioning**

- Partition child table using same method as parent table
- Partition-key column not needed in child table
- Partition maintenance operations on parent cascade to child table

```
-- Create range-partitioned parent table.
CREATE TABLE orders
( order_id NUMBER(12), order_date DATE,
customer_id NUMBER(6), order_status NUMBER(2), order total NUMBER(8,2)

CONSTRAINT orders_pk PRIMARY KEY(order_id))PARTITION BY RANGE(order_date)
( PARTITION Q105 VALUES LESS THAN (TO_DATE('1-1-2005','DD-MM-YYYY')),
PARTITION Q205 VALUES LESS THAN (TO_DATE('1-2-2005','DD-MM-YYYY')));-- Create reference-partitioned child table (no ORDER_DATE column).
CREATE TABLE order_item
( order_id NUMBER(12) NOT NULL, line_item_id NUMBER(3) NOT NULL, 
 product_id NUMBER(6) NOT NULL, unit_price NUMBER(8,2),
 quantity NUMBER(8),
CONSTRAINT order_items_fk FOREIGN KEY(order_id) REFERENCES orders(order_id)) PARTITION BY REFERENCE(order_items_fk);
```
#### **ORACLE**

**System Partitioning**

- Application-controlled partitioning
- No partitioning keys
- Row placement using partition-extended syntax
- No unique local indexes, split operation, and CTAS

```
-- Create system partitioned table<br>-------------
CREATE TABLE systab (c1 integer, c2 integer) PARTITION BY SYSTEM(PARTITION p1 TABLESPACE tbs_1,

PARTITION p2 TABLESPACE tbs_2,
PARTITION p3 TABLESPACE tbs_3,
PARTITION p4 TABLESPACE tbs_4);-- Insert row with partition-extended syntax
INSERT INTO systab PARTITION (p1) VALUES (4,5);
```
**ORACLE** 

**Composite Partitioning Enhancements**

- Range top level
	- Range-Hash (available since Oracle 8i)
	- Range-List (available since Oracle 9.2)
	- Range-Range
- List top level
	- List-List
	- List-Hash
	- List-Range
- Interval top level
	- Interval-Range
	- Interval-List
	- Interval-Hash

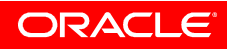

## **Advanced Compression**

#### **Table Compression**

- Oracle 9*i* onwards: Table compression for direct loads
- $\bullet$  Oracle 11g supports compression:
	- For direct loads and conventional DML
	- On table, partition, and tablespace
- No performance degradation for disk writes
	- Compress database block upon reaching PCTFREE
- Improved query performance due to less block reads
- Application transparent
- •Benefits OLTP and Data Warehouse

```
-- Enable compression on new table.
CREATE TABLE t1 COMPRESS FOR ALL OPERATIONS;-- Enable compression on existing table.
ALTER TABLE t2 COMPRESS FOR DIRECT_LOAD OPERATIONS;
```
#### ORACI E

**Requires license for Advanced Compression**

## **Total Recall**

#### **Flashback Data Archive**

- Store historical data without setting DB\_FLASHBACK\_RETENTION\_TARGET
- Access historical data using version queries
- No possibility of modifying historical data

```
-- 1. Create Flashback Data Archive. 
-- RETENTION clause enabled automatic purging.
CREATE FLASHBACK ARCHIVE fda1 TABLESPACE tbs1 QUOTA 10G RETENTION 5 YEAR;-- 2. Enable history tracking for a table.<br>--
ALTER TABLE inventory FLASHBACK ARCHIVE fla1;-- 3. Make changes to rows in table over a period of time.
-- 4. Access historical data beyond UNDO_RETENTION.
SELECT product_number, product_name, count FROM inventory

AS OF TIMESTAMP TO_TIMESTAMP('2007-01-01 00:00:00', 'YYYY-MM-DD HH24:MI:SS');-- 5. Disable history tracking for table.
ALTER TABLE stock_data NO FLASHBACK ARCHIVE;
```
#### **ORACLE**

### **For More Information**

- Oracle Database 11g
	- http://www.oracle.com/technology/products/database/oracle11g/index.html
- Oracle 11g Education (http://education.oracle.com)
	- Oracle 11g: New features for Administrators
	- Oracle 11g: Administration Workshop I and II
	- Oracle 11g: Performance Tuning
- Oracle Database 11g Documentation
	- http://www.oracle.com/pls/db111/homepage
- Metalink Notes
	- Note.454442.1: 11g Install Understanding about Oracle Base, Oracle Home and Oracle Inventory locations
	- Note.454631.1: 11g DBCA New features / Enhancements
	- Note.444709.1: COMPATIBLE Initialization Parameter and Upgrade/Downgrade to 11g
	- Note.454635.1: 11g DEFAULT Profile Changes
	- Note.443746.1: Automatic Memory Management(AMM) on 11g
	- Note 560977.1: RAT Availability in pre-11g releases

#### **ORACLE**

### **For More Information**

http://search.oracle.com

 $\overline{\mathsf{C}}$ 

Oracle Database 11g

**or**

**http://www.oracle.com/**

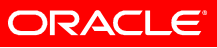

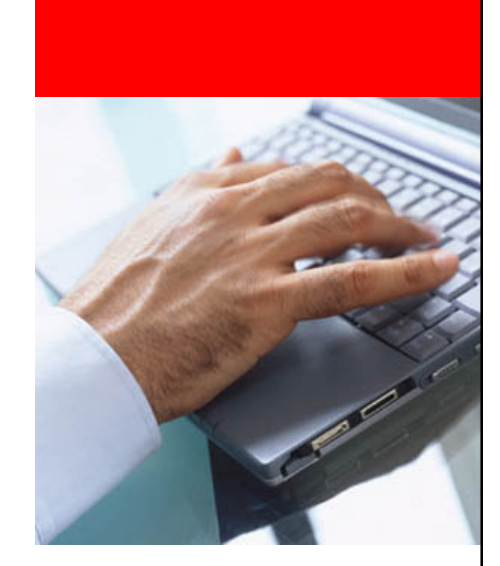

# **Oracle Advanced Customer Services**

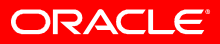

### **Oracle Advanced Customer Services**

**A global business within Oracle Support, Advanced Customer Services focuses exclusively on the continual operational improvement of your Oracle environment.** 

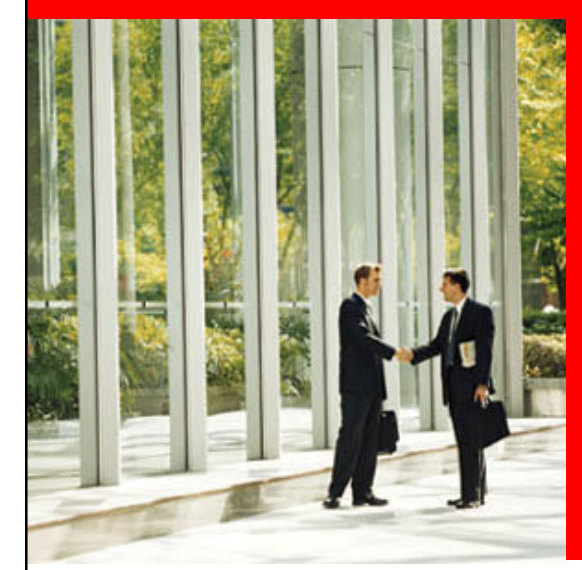

- Oracle DB Implementation Guidance / Best Practices (Assisted Services)
- Enhanced Levels of Support Increased personalization and proactivity (Priority Service, SSC)
	- Best Practice Advice and Guidance for implementing all Oracle product families (Hyperion, PSFT, Siebel, etc.)

**For further information, please contact ACS Field Support Rep:**

**George McCormick, george.mccormick@oracle.com, 917-674-9336**

**ORACLE** 

## **Solution Support Center**

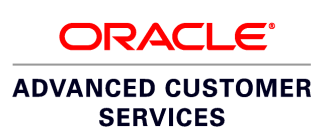

**The most comprehensive offering from Advanced Customer Services, the Solution Support Center provides continual operational improvement and unparalleled expertise in supporting the complete Oracle software stack.** 

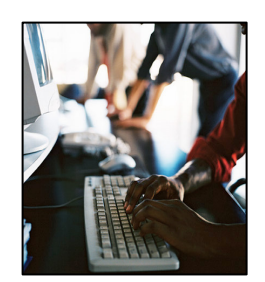

#### **VIRTUAL CENTER OF EXCELLENCE**

- Unparalleled technical expertise
- Support, Account Management, Product Development at your finger tips
- Dedicated toll-free number to Oracle Support

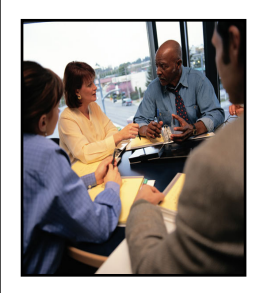

#### **HIGHEST SYSTEMS AVAILABILITY**

- System & performance assessments
- Personalized management of service requests
- Problem avoidance through quarterly reviews

#### **PROVEN BEST PRACTICES**

- ITIL v3 methodologies
- Unique tools, methods, & processes
- Oracle Solutions Lifecycle

#### **VALUE**

- **Achieve operational excellence**
- **Reduce costs and avoid unplanned downtime**
- **Minimize change-related risks**

#### **ORACLE**

### **Assisted Services**

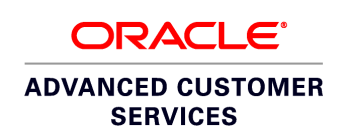

 **Assisted Services is a flexible set of Advanced Customer Services, designed to**  $\bigodot$ **help optimize system availability and performance, enhance database and system administration practices, and improve backup and recovery processes.** 

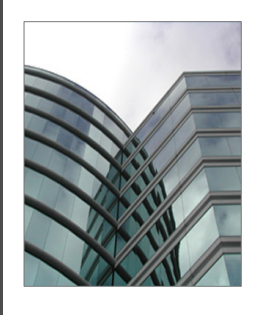

#### **ASSESSMENTS**

- Performance & critical milestone assessments
- Technical requirements to meet business objectives
- Backup & recovery process review

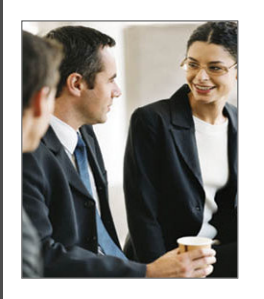

#### **EXPERTISE**

- Implementation & upgrade planning
- Knowledge transfers & best practices for implementing business requirements
- Critical advice for software updates

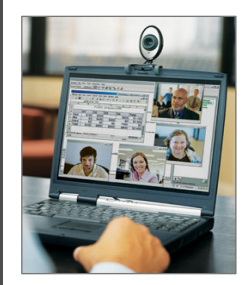

#### **PROBLEM MANAGEMENT & SYSTEM MAINTENANCE**

- ACS Support Manager
- Named Engineers, on-site as required
- Database & sys administration assistance

#### **VALUE**

E

• **Optimize reliability, availability & performance**

- **Improve database & system administration processes**
- **Improve backup & recovery processes**

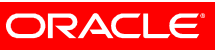

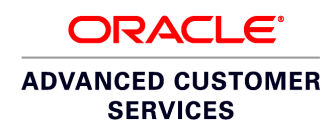

### **Assisted Services**

#### **DB / Core Tech**

- Staff Augmentation
	- Project Related
		- Upgrades, Installs, etc..
		- Implementation of new technologies / enhancements (e.g. RAC, DataGuard, Streams, etc..)
	- Operational Support
	- Knowledge Transfer
- Proactive Assessments
	- Configuration
	- Performance
	- Patch
	- Patch Strategy
	- Stand by Assistance

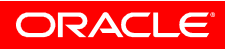

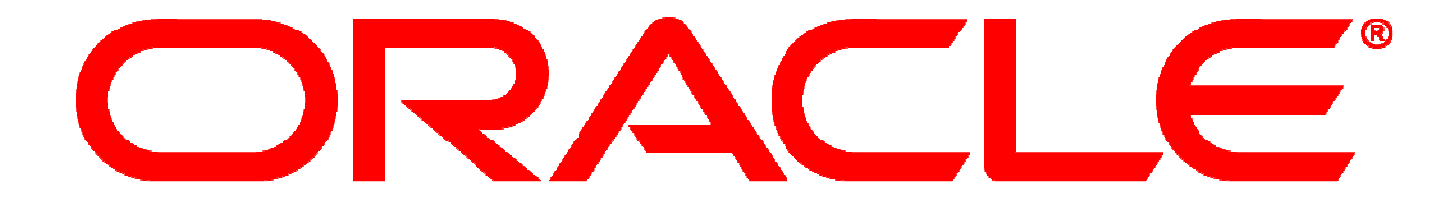